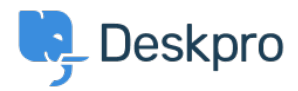

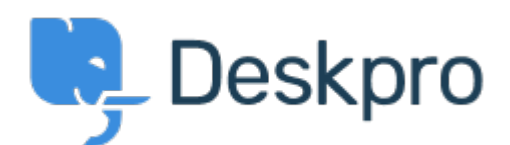

[Center za pomoč](https://support.deskpro.com/sl-SI) > [Skupnost](https://support.deskpro.com/sl-SI/community) > [Feature Request](https://support.deskpro.com/sl-SI/community/browse/type-2/view-list/viewmode-compact) > [Managing Custom Fields in Admin](https://support.deskpro.com/sl-SI/community/view/managing-custom-fields-in-admin) Managing Custom Fields in Admin Collecting Feedback

- Matt Goldfarb
- **Ime foruma:** #Feature Request

In Deskpro I created - custom fields Display Style Select Box (single selection) with hundres and hundreds of parent/child options. The list is unmangeable in the current UI.

Provide a way to export into a csv format in order to manage the fields and import back into Deskpro

Improve Sorting in UI - Add an option to sort ascending/decending

Improve the sorting, difficult to drag large groups of parent/child options around

Allow in UI to move options from parent/child

Improve performance - as the number of fields grow, system begins to slow down

Add reminder message to save changes before navigating to another area of admin after making changes - now if you don't click save you lose all your work Komentar (1)

## **Eric Lackore**

6 years ago

If you know SQL, it is easier to edit those huge lists via SQL. I have 3 custom fields that have all the countries of the World in them had to add them via SQL inserts or I would have shot myself.. If you need help contact me directly and I can point in the right direction.